## PLOTS WITH FIXED POINT: A NEW METHOD FOR ESTIMATING WILD SHEEP AND GOATS POPULATIONS IN SEMI-ARID ECOSYSTEMS

# MÉTODO DE PARCELAS CON PUNTO FIJO: NUEVA METODOLOGÍA PARA ESTIMAR POBLACIONES DE BORREGOS Y CABRAS SILVESTRES EN ECOSISTEMAS SEMIÁRIDOS

#### Clemente-Sánchez, F.<sup>1\*</sup>, Valdez, R.<sup>2</sup>, Tarango-Arámbula, L.A.<sup>1</sup>

<sup>1</sup>Colegio de Postgraduados, Campus San Luis Potosí, Programa de Maestría en Ciencias en Innovación en Manejo de Recursos Naturales, Iturbide 73, Salinas de Hidalgo, San Luis Potosí, 78600, México. <sup>2</sup>Department of Fish, Wildlife and Conservation Ecology, New Mexico State University, USA.

\*Autor de correspondencia: clemente@colpos.mx

## ABSTRACT

Objective: To develop a new method and validate it in the field, that can be reliable and easy to carry out in the Units of Management for the Sustainable Wildlife Use (UMA) to monitor population size of wild bighorn sheep (*Ovis canadensis weemsi*) in Baja California Sur (BCS), Mexico.

Design/methodology/approximation: In order to apply and showing the procedure in the use of this method, a sampling of eight plots with fixed points was considered. Its design and application was based on the observation of wild bighorn sheep in the Sierra de Las Virgenes in the Ejido Alfredo Bonfil, in BCS. Observations were made from the fixed points, estimating simultaneously the distance from the observation point to each of the localized sheep, considering only a single period from 5:30 am to 7:00 pm. The sampling area was calculated for each circular plot considering its radius with the maximum distance at which the sheep was observed. A random sampling plan was developed, and the total population, population density, and recommended sample size were calculated at 90 % level of significance.

Results: In the preliminary sample, results showed a population size of 332 sheep within 5000 ha, with an average density of 0.06 sheep ha<sup>-1</sup> to 90% confidence, and an increase of the sample size (n=18) is suggested for its use to maintain a reliable 90% confidence.

Limitations/implications: The application of this method with fixed point plots is useful for monitoring wild bighorn sheep, showing that it is not an aggressive method, which does not produce risks due to casualties in the population, can be carried out in short time, reliable, with low cost, and which requires minimal training for those who carry out the field sampling. The method is not reliable to be carried out in forest ecosystems, where tree stratum makes hard visibility. Findings/conclusions: Given the spatial distribution of bighorn sheep in BCS and the majority of wild sheep and goats in the world, this method is a new alternative that may be applicable for population studies of these species.

Keywords: population monitoring; wild ruminants; sample size; population density.

Agroproductividad: *Vol. 12, Núm. 2, febrero. 2019. pp: 27-35.* Recibido: *agosto, 2018.* Aceptado: *febrero, 2019.*

#### RESUMEN

Obietivo: Desarrollar y validar en campo un nuevo método, confiable y fácil de llevar a cabo en las Unidades de Manejo para el Aprovechamiento Sustentable de la Vida Silvestre (UMA) para monitorear el tamaño de población de borrego cimarrón (*Ovis canadensis weemsi*) en Baja California Sur, México.

Diseño/metodología/aproximación: Con el propósito de aplicar y mostrar el procedimiento en el uso del método, se consideró un muestreo de ocho parcelas con punto fijo. Su diseño y aplicación se basó en la observación de borregos cimarrones en la Sierra de Las Vírgenes en el Ejido Alfredo Bonfil, en Baja California Sur. Las observaciones se hicieron desde el punto fijo, estimando la distancia desde ese punto a cada uno de los borregos localizados, dentro de un solo periodo de 5:30 am a 19:00 pm. El área de muestreo se calculó para cada parcela circular considerando su radio con la distancia máxima a la que fue observado el borrego. Se desarrolló un plan de muestreo aleatorio, y se calculó la población total, densidad de población, y tamaño de muestra recomendado, a un nivel de significancia 1- $\alpha$ .

Resultados: En el muestreo preliminar, los resultaron mostraron una población de 332 borregos en 5000 ha, con densidad promedio de 0.06 borregos ha $^{-1}$  a 90% de confiablidad, y se sugiere para su uso, un incremento del tamaño de muestra de n=18 parcelas de punto fijo, para conservar un monitoreo confiable al 90%.

Limitaciones/implicaciones: La aplicación del método con parcelas de punto fijo, es de utilidad para el monitoreo del borrego cimarrón, demostrando que no es un método agresivo, que no produce riesgos por bajas en la población, que se puede llevar a cabo en corto tiempo, que es confiable, de bajo costo, y que requiere de capacitación mínima para quienes llevan a cabo el muestreo en campo. El método no es confiable para llevarse a cabo en ecosistemas de bosques, donde el estrato arbóreo dificulta la visibilidad.

Hallazgos/conclusiones: Dada la distribución espacial del borrego cimarrón en BCS y la mayoría de borregos y cabras silvestres del mundo, el método es una nueva alternativa que puede ser aplicable para estudios poblacionales de dichas especies.

Palabras clave: monitoreo poblacional; rumiantes silvestres; tamaño de muestra; densidad de población.

## INTRODUCCIÓN

Expected<br>especie xisten diversos estimadores aplicables al monitoreo de borregos y cabras silvestres del mundo. Estos estimadores, son una herramienta útil para conocer las tendencias de su abundancia relativa a través del tiempo, que en muchos casos es el objetivo para el manejo de estas especies (Khan *et al*., 2016; Clemente-Sánchez y Tarango-Arámbula, 2007). El manejo de las poblaciones de borrego cimarrón (*Ovis canadensis weemsi*) requiere de estimadores robustos que den información más allá de su abundancia relativa, dada la importancia económica de la especie y el número limitado de permisos para su aprovechamiento cinegético, así como por el estatus en riesgo en que la especie pueda estar.

Resulta necesario contar con estimadores poblacionales basados en muestreo aleatorio, respetando los principios estadísticos, que permitan con cierto grado de certeza predecir el tamaño de la población y su densidad. Solo de esta manera es factible inferir sobre el número de organismos presentes en un área determinada.

Uno de estos métodos ampliamente usado por su robustez, es el de transectos lineales (Buckland *et al*., 2007) empleando el estimador para densidad de población *DP*=(*n*) *f*(0)/2*L*. Sin embargo, su aplicación para el monitoreo de poblaciones de borrego cimarrón se ve limitado en el cumplimiento de los supuestos del método, tal como la dificultad de aleatorizar los transectos, que en la mayoría de veces no es posible recorrerlos por terreno escarpado, el movimiento de los borregos provocado en el recorrido de los transectos, y la alta posibilidad de contar el mismo borrego en transectos aledaños. Esta situación provoca que el estimado que genera el método carezca de confiabilidad para el caso del borrego cimarrón.

El monitoreo de la población de borrego cimarrón en el Estado de Baja California Sur (BCS), México, es coordinado por la Dirección General de Vida Silvestre (DGVS-SEMARNAT) previo a la temporada de caza, basado en un censo aéreo, el cual se ve obstaculizado por la inexistencia en México de compañías aeronáuticas que ofrezcan el servicio con helicópteros aptos para vuelos de montaña, además del costo económico elevado, la contratación de personal capacitado, y el trámite de permisos para su internación a territorio Mexicano. Esta situación motivó a la Dirección General de Vida Silvestre

(DGVS-SEMARNAT) solicitar el desarrollo y validación de un método terrestre apropiado a las condiciones del estado de BCS, que sea el fundamento para la estimación de las tasas de aprovechamiento del borrego cimarrón en las Unidades de Manejo para el Aprovechamiento de la Vida Silvestre (UMA).

## MATERIALES Y MÉTODOS

En julio de 2014, por iniciativa de la DGVS a través del Departamento de Análisis para el Aprovechamiento en Vida Libre, se llevó a cabo en Ciudad Constitución, BCS, una reunión con representantes de las UMAs: Ley Federal de Aguas 1, Ley Federal de Aguas 2, Ley Federal de Aguas 3, Tepentu, Sto. Domingo, San José de la Noria, San Javier, Loreto, La Purísima, Ejido Bonfil, y la Organización Vida Silvestre, A.C., para el desarrollo del método y su implementación para el trámite de solicitudes de tasa de aprovechamiento, para la temporada de caza 2014-15.

Se consideró una superficie sujeta a estudio de 5000 ha en la Sierra de Las Vírgenes, dentro del Ejido Alfredo Bonfil, en BCS. Los ejidatarios testificaron que toda la superficie es hábitat del borrego. El área se localizó en el Municipio de Mulegé, con clima seco desértico, con precipitación anual de 300 mm a 500 mm, temperatura media anual entre 18 °C y 22 °C, y vegetación de matorral xerófilo (García, 2003).

Se seleccionaron al azar un total de ocho sitios o puntos fijos con amplia visibilidad para el muestreo preliminar. En el mes de julio se colocó un observador en cada sitio desde las 5:30 am hasta las 19:00 pm. Fue necesario que el observador permaneciera el total de horas en su sitio (punto fijo) para no provocar disturbio en los movimientos de los borregos durante el día de muestreo.

Las variables consideradas durante el muestreo fueron: número de sitio, hora de observación, borregos observados por clase (I, II, III, IV), total de hembras, total de juveniles, y la distancia del observador al borrego localizado. Se consideró la distancia máxima de observación en cada parcela para definir el radio de la parcela circular y calcular su área, y así estimar el área total de muestreo.

#### Fundamento del método

Las poblaciones se describen frecuentemente por la distribución de sus valores y es común referirse a ellas en términos de su distribución (Ruiz-Mondragón *et al*., 2018). Para tener la seguridad de que una muestra es

representativa de la población, aplicando la teoría de probabilidad, éstas deben crearse aleatoriamente. Para poblaciones finitas (parcelas posibles), las muestras aleatorias se definen como un conjunto de observaciones *x*1, *x*2,..., *xn* que constituyen una muestra aleatoria de tamaño *n*, para una población finita de tamaño *N*, siempre y cuando estas sean seleccionadas de tal forma que cada subconjunto de *n* elementos entre los *N* de la población tengan la misma probabilidad de ser escogidas.

Cuando se trata de una población finita (parcelas), podemos enumerar sus elementos que la componen y después seleccionar una muestra con la ayuda de una tabla de números aleatorios, o a través de programas de cómputo que generan dichos números (Murray y Stephens, 2005). Existen diversas formas de cómo seleccionar una muestra aleatoria, procurando no violar las hipótesis básicas de la teoría estadística. Como se está interesado en hacer inferencias acerca de los parámetros poblacionales, tales como la media  $\mu$  y la desviación estándar  $\sigma$ calculada a partir de la observación de la muestra, y dado que la selección de una muestra aleatoria está regida por el azar, los valores obtenidos de estos estadísticos también lo estarán (Crespo, 2018).

Para la aplicación del *método de parcelas de punto fijo*, se seleccionaron al azar puntos de observación (muestreo previo) de una población finita en un mapa del área sujeta a estudio. Al pensar en el total de puntos posibles dentro del área sujeta a estudio, mentalmente resulta imposible poder localizarlos en un mapa para posteriormente seleccionarlos, al parecer, se podría estar hablando de una población infinita, pero no es así. La forma sencilla de ubicar los puntos fijos para la observación es cuadricular el área de estudio en cuadrantes donde sus lados sean del promedio del tamaño de la distancia a la cual pueden ser observados los borregos en un muestreo, este criterio puede ser definido por los guías empleados en el aprovechamiento de la especie. Supóngase que los cuadrados fueron de 4000 m de lado, de esta manera se cuadricula el área de estudio donde el centro de cada cuadrante será el punto fijo de observación. A cada uno de los cuadrantes se le asigna un número para así seleccionar al azar los puntos fijos para el muestreo.

Los valores observados durante el muestreo que se refieren a las distancias a las que se localizan los borregos a partir del punto fijo, suponen una distribución normal, ya que la probabilidad de observar un borrego cerca del punto fijo disminuye conforme se acerca al punto

de observación, y de la misma forma la probabilidad de observar un borrego a gran distancia disminuye, teniendo así que la mayor frecuencia de las distancias se encuentra alrededor del punto medio de las distancias observadas, por lo tanto, la distribución de *x* tiende aproximadamente a la distribución normal (Rosenthal, 2000). Si tomamos una muestra de *x* puntos fijos de la población de cuadrantes o parcelas, debe entenderse que para una segunda muestra al azar de tamaño *n* de esa misma población, no sería razonable esperar un valor idéntico de  $\bar{x}$ , y si tomamos varias muestras, probablemente no habrá dos *x* iguales. Las diferencias entre estos valores se atribuyen generalmente al azar, lo que origina importantes cuestiones referentes a su distribución y a la extensión de tales fluctuaciones causales (Rosenthal, 2000). En general, resulta imposible determinar la distribución teórica de la media de la muestra sin conocer la forma real de la población, pero sí es posible la distribución límite para *n* → ∞ de un estadístico de relación estrecha con *x* suponiendo sólo que la población tiene una varianza finita  $\sigma^2$ , lo que se fundamenta en el teorema de límite central, donde la media de la muestra *x* tiende a ser igual a la media de la población *X* a medida que el tamaño de la muestra *n* tiende a ser igual al tamaño *N* de la población.

### Los supuestos del método de parcelas de punto fijo, son:

- a) La mortalidad y el reclutamiento durante el período en el que se obtienen los datos no son significantes.
- b) Todos los miembros de la población tienen una probabilidad igual de ser contados.
- c) Ningún miembro de la población tiene la posibilidad de ser contado más de una vez.
- d) Los miembros de la población se distribuyen espacialmente de forma agregada.
- e) La variable de respuesta distancia de observación tiende a una distribución normal.
- f) El muestreo de parcelas con punto fijo es aleatorio.

#### Densidad y población

El método está diseñado para el muestreo de organismos que se distribuyen espacialmente de forma agregada en ecosistemas de montaña fuera de áreas boscosas. La base del muestreo está dada a través del censo aleatorio de parcelas circulares con punto fijo de observación. Las parcelas se definen tomando como radio de la parcela la distancia máxima de observación en cada sitio. El valor de densidad se calcula en número de borregos por hectárea de acuerdo al siguiente estimador:

$$
DP_{bha^{-1}} = \frac{n(A_t)}{A_t}
$$
 (Ecuación 1)

Donde;

*DP<sub>b ha</sub>*-1=Densidad de Población expresada en borregos por hectárea.

*n*=Número total de borregos observados a la hora de mayor avistamiento.

*At*Área total sujeta a estudio en la cual se seleccionan al azar los sitios de muestreo.

*Am*Área total de muestreo.

Para asegurar que se cumpla el supuesto de que ningún borrego puede ser contado más de una vez, el método considera la hora en que se observó el mayor número de borregos, de tal manera que ninguno de ellos tenga la posibilidad de haber sido contado a esa hora en alguna otra parcela. De esta manera, se considera la hora con mayores avistamientos por el supuesto de que el observador no localiza más del número real de borregos en el área de muestreo, y que, por consecuencia, es el más cercano posible al total de individuos dentro del área de avistamiento. Dado que son conteos en tiempos fijos y únicamente uno de los tiempos es considerado para la estimación, el esfuerzo de muestreo no se establece por el total de horas que el observador permanece en el sitio, sino que el esfuerzo está dado por el área de muestreo de cada parcela.

Nótese que la cuadrícula hecha de los cuadrantes, se realiza exclusivamente para poder ubicar aleatoriamente los puntos fijos de muestreo, pero no representa el área efectiva de muestreo. Considerando que el centro de la parcela circular representa el punto fijo de observación, se tiene que la suma de las áreas de cada parcela será el total del área efectiva de muestreo, para lo cual, el área de cada parcela se calcula con la ecuación:

$$
A = \pi r^2
$$
 (Ecuación 2)

Ahora bien, el área total de muestreo será entonces:

$$
A_m = \sum_{i=1}^n A_1 + A_2 + A_3 + \dots + A_n
$$
 (Ecuación 3)

Es conveniente mencionar que en el caso de que alguna parcela circular no registre avistamientos, esta no debe considerarse.

Con base en un muestreo preliminar, dentro del área sujeta a estudio, el método considera el número o tamaño de muestra que soporta la estimación de la población al nivel de significancia deseado, éste número corresponde al total de sitios o parcelas de punto fijo necesarias o recomendadas en el muestreo, y se fundamenta en el teorema de límite central.

Habiendo obtenido el total de borregos observados en la superficie muestreada, se estima la población extrapolando el muestreo al área total sujeta a estudio con el estimador de población (P):

$$
P = \frac{nA_t}{A_m}
$$
 (Ecuación 4)

Donde;

*P*población total en el área sujeta a estudio. *n*=número de borregos observados durante el muestreo.  $A_t$ =área total sujeta a estudio. A<sub>m</sub>=área total de muestreo.

#### Tamaño de muestra

Dada la desviación estándar y la media obtenida de un conjunto de valores, esperaríamos que una estimación confiable de la población fuera en un rango aceptable que permitiera inferir sobre el tamaño real de la población. Con este fundamento, el método de parcelas con punto fijo establece la conveniencia de calcular el tamaño recomendado de la muestra (*n*), a partir de un muestreo preliminar. Para estimar el tamaño de muestra para una población infinita o desconocida emplearemos el siguiente estimador (Murray y Larry, 2005):

$$
n = Z2(p)(q)/i2
$$
 (Ecuación 5)

Donde;

*n*tamaño de la muestra *Z*=valor correspondiente a la distribución de gauss *p*=prevalencia esperada del parámetro a evaluar  $\sum (x - \overline{x})$  $q=1-p$ *i*=error que se espera cometer 0.1 (10 %)

 $Z = \sum (x - \overline{x})/\sigma$ 

#### Análisis estadístico

Los cálculos del estimador para el Método de Parcelas de Punto Fijo así como de las ecuaciones para población, tamaño necesario de muestra, y límite de confianza, fueron realizados sobre la base de datos construida

en el desarrollo del método a través del programa de cómputo Microsoft Excel 2010.

## RESULTADOS Y DISCUSIÓN

Como ejemplo de los cálculos del método, los resultados obtenidos al final de un día de muestreo se presentan en el Cuadro 1, mismos que se muestran en el formato de campo empleado para los cálculos de la densidad de población. El contenido del formato se explica de la siguiente manera. Obsérvese que en el sitio 3, a las 10:00 h se localizaron un borrego clase IV y tres hembras, lo que hace un total de 4 observaciones a esa hora, y que en los cuatro horarios del muestreo (6:30 h, 10:00 h, 16:00 h, 18:30 h) se tuvieron en total 7 registros (observaciones).

No obstante, el total de borregos observados en diferentes parcelas fue de 27 individuos, existe la posibilidad de que algunos de ellos o varios pudieran haber sido contados más de una vez, ya que el total fue obtenido en diferentes horarios. Por eso, es recomendable construir el Cuadro 2, donde se muestra resumido el resultado de los borregos observados en los tiempos fijos del muestreo, para cada uno de los sitios.

Para asegurar de que se cumpla el supuesto de que ningún borrego pudo ser contado más de una vez, el método considera la hora en que se observó el mayor número de borregos, de tal manera que el total de borregos a considerar en este caso fue de 14 individuos observados a las 10:00 am, de los cuales, ninguno de ellos tuvo la posibilidad de haber sido contado a esa hora en alguna otra parcela. Del muestreo se obtuvieron los datos que se muestran en el Cuadro 3, los cuales se refieren al registro de cada individuo observado tomando la distancia de cada avistamiento desde el sitio de observación.

De cada parcela circular se toma la distancia máxima de escape a las 10:00 am (por ser la hora en que se registró el mayor número de individuos). De tal manera que las distancias máximas a considerar son: 110 m para la parcela 1; 100 m para la parcela 2; 115 m para la parcela 3; 74 m para la parcela 4; 530 m para la parcela 5; 550 m para la parcela 6; 120 m para la parcela 7; y 180 m para la parcela 8.

Ahora se está en posibilidad de estimar el área de muestreo para cada una de las parcelas a partir de sus sitios o puntos fijos de observación. Sustituyendo los valores de la Ecuación 2, se tiene que el área para cada parcela circular es de:

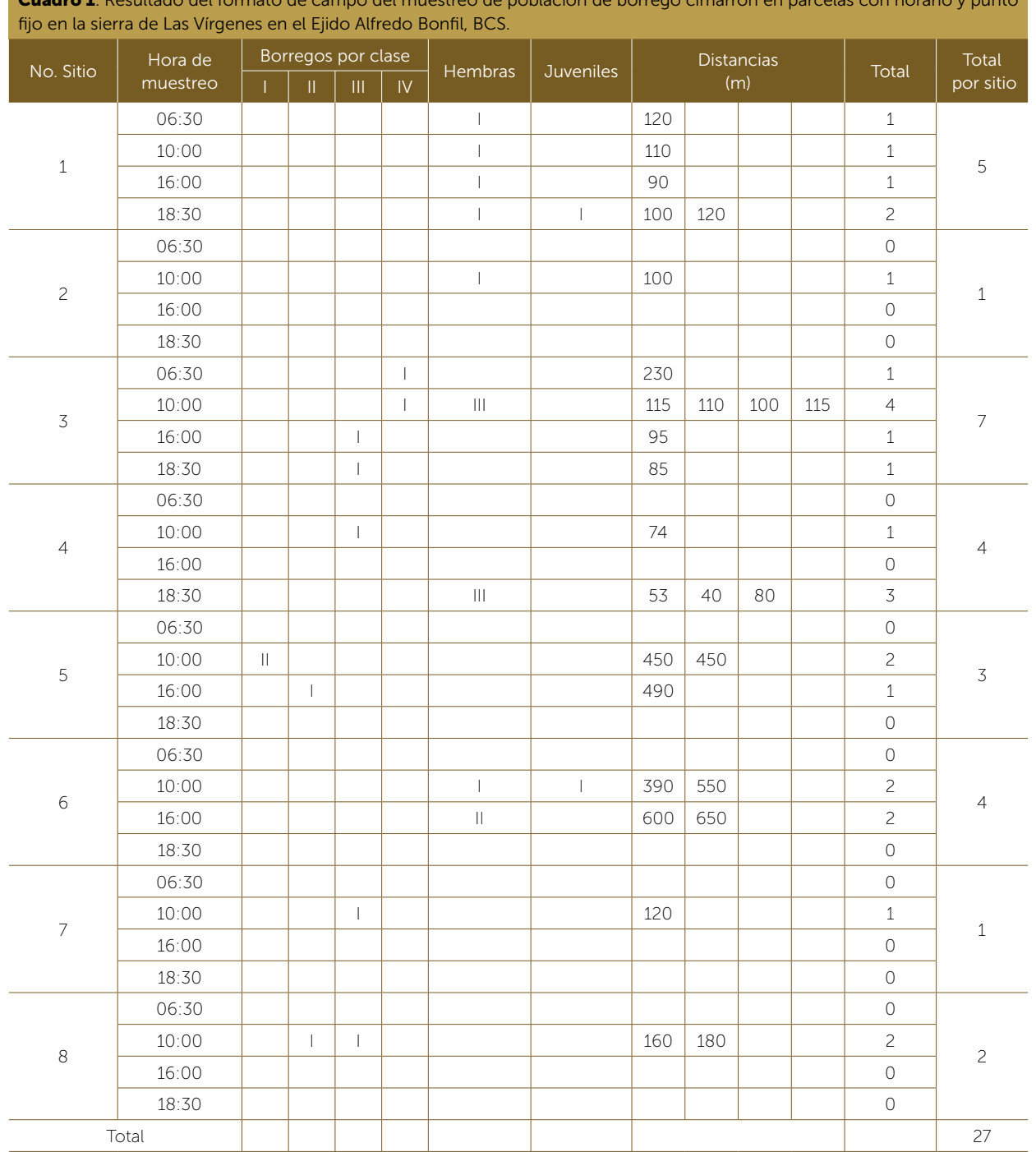

**Cuadro 1**. Resultado del formato de campo del muestreo de población de borrego cimarrón en parcelas con horario y punto

Sitio 1, Parcela 1: A=3.1416 (110<sup>2</sup>)=38013.36 m<sup>2</sup>=3.80 ha Sitio 2, Parcela 2: A=3.1416 (100<sup>2</sup>)=31416 m<sup>2</sup>=3.14 ha Sitio 3, Parcela 3: A=3.1416 (115<sup>2</sup>)=41547.66 m<sup>2</sup>=4.15 ha Sitio 4, Parcela 4: A=3.1416 (74<sup>2</sup>)=17203.40 m<sup>2</sup>=1.72 ha Sitio 5, Parcela 5: A=3.1416 (530<sup>2</sup>)=882475.44 m<sup>2</sup>=88.24 ha Sitio 6, Parcela 6: A=3.1416 (550<sup>2</sup>)=950334 m<sup>2</sup>=95.03 ha Sitio 7, Parcela 7: A=3.1416 (120<sup>2</sup>)=45239.04 m<sup>2</sup>=4.52 ha Sitio 8, Parcela 8: A=3.1416 (180<sup>2</sup>)=101787.84 m<sup>2</sup>=10.17 ha

Cuadro 2. Resumen del muestreo de población de borrego cimarrón del 10 de julio de 2014 en el Ejido Alfredo Bonfil.

| Núm.<br>sitio  | Borregos observados (hora) |                          |               |               | Total         |
|----------------|----------------------------|--------------------------|---------------|---------------|---------------|
|                | 06:30                      | 10:00                    | 16:00         | 18:30         |               |
| 1              |                            | 1                        | 1             | $\mathcal{P}$ | 5             |
| $\overline{c}$ | ( )                        | 1                        |               | ( )           | 1             |
| 3              | 1                          | 4                        | 1             | 1             |               |
| $\overline{4}$ | ∩                          | 1                        | ∩             | 3             | 4             |
| 5              | ∩                          | $\overline{\phantom{a}}$ | 1             | Λ             | 3             |
| 6              | Λ                          | $\overline{\phantom{a}}$ | $\mathcal{P}$ | Ω             | 4             |
| 7              | Ω                          | 1                        | ∩             | ( )           | 1             |
| 8              | Ω                          | $\mathfrak{D}$           |               | Λ             | $\mathcal{P}$ |
| Total          | $\mathcal{P}$              | 14                       | 5             | 6             | 27            |

Ahora bien, sustituyendo los valores en la Ecuación 3, el área total de muestreo es:

#### *A<sub>m</sub>*=3.80+3.14+4.15+1.72+88.24+95.03+4.52+10.17

$$
A_m = 210.77 \text{ ha}
$$

Habiendo obtenido un total de 14 borregos observados en 210.77 ha, ahora la pregunta es ¿Cuántos borregos (P) habrá en 5000 ha?, bajo el supuesto de que las 5000 ha son hábitat del borrego en el tiempo del muestreo. Para dar respuesta se sustituyen los valores de la Ecuación 4:

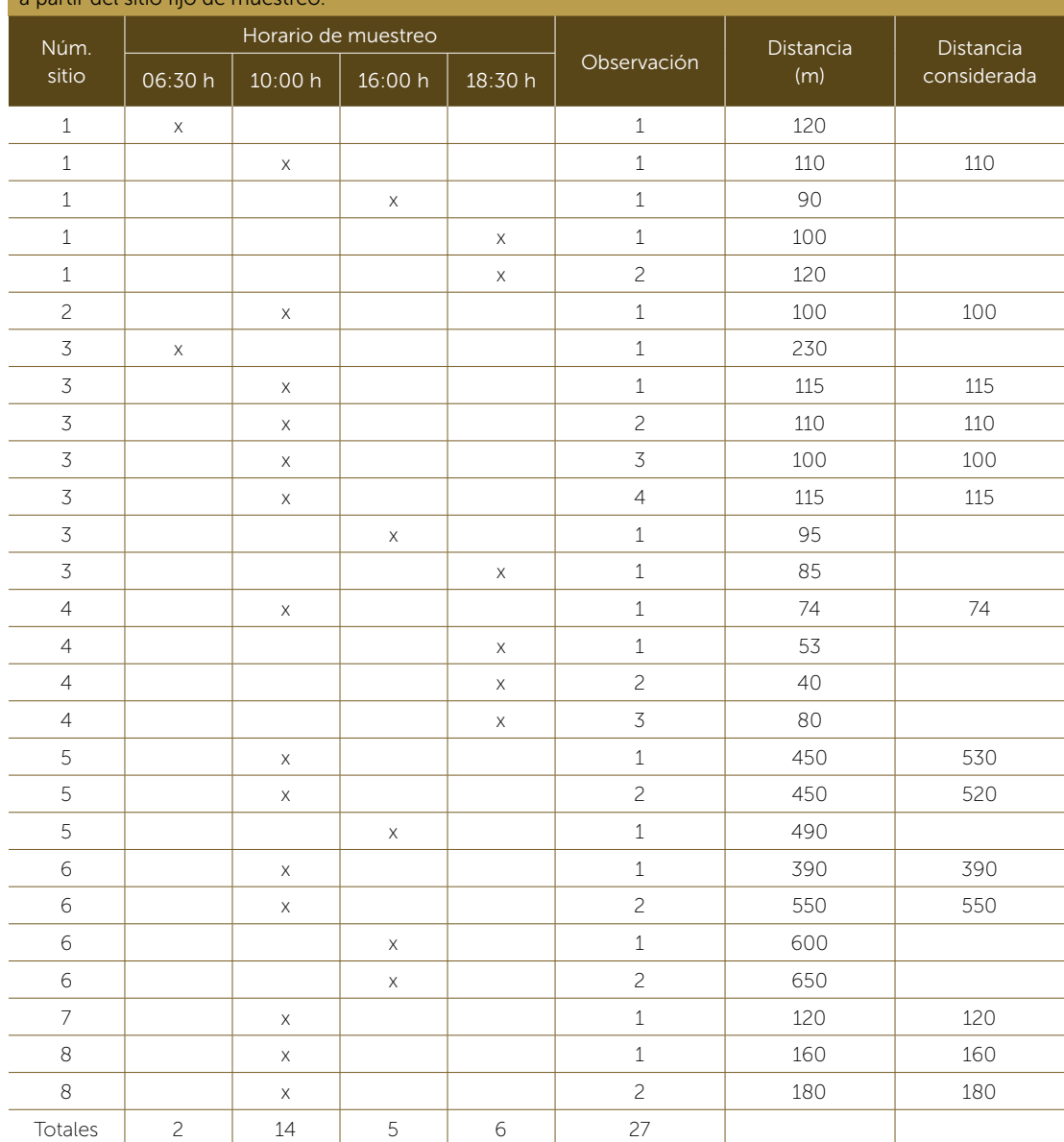

Cuadro 3. Registro individual de los avistamientos de borrego con las distancias a las cuales fueron observados a partir del sitio fijo de muestreo.

$$
P = \frac{14(5000)}{210.77}
$$

*P*332 borregos

Nótese que la estimación de la población P=332 borregos, surge solo de las ocho parcelas consideradas por el horario de ocurrencia (10:00 am) en el muestreo, con sumatoria de  $\sum_{i=1}^{8}$ =14 borregos, con media *x*=1.75 y desviación estándar  $\sigma$ =0.96 dado el conjunto de valores: [1, 1, 4, 1, 2, 2, 1, 2] correspondientes a las parcelas consideradas.

Sustituyendo las literales de la Ecuación 5, se tiene que el número recomendado de parcelas de punto fijo en muestreos posteriores dentro de la misma área de estudio será (Quevedo, 2011; Roussas, 2003):

 $n = Z^2(p)(q)/i^2$ 

Donde;  $Z = \sum (x - \overline{x})/\sigma$  $Z=(1-1.75) + (1-1.75) + (4-1.75) + (1-1.75) + (2-1.75) +$  $(2-1.75) + (1-1.75) + (2-1.75)/0.96$ *Z*0.26; *PZ*0.3974 (de la tabla de *Z*)

Entonces;

 $n = Z^2(p)(q)/i^2$ *n*=0.3974<sup>2</sup> (1.0) (0.0)/0.10<sup>2</sup>  $n=0.1579/0.01$ *n*15.79 parcelas de punto fijo

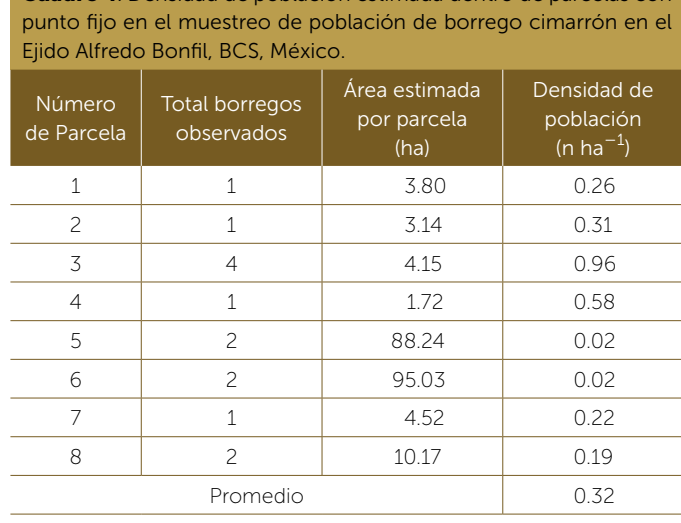

Cuadro 4. Densidad de población estimada dentro de parcelas con

De tal manera, que, considerando el pre-muestreo, es recomendable que se establezcan en el área de estudio un total de 16 parcelas de punto fijo para un muestreo confiable (90%), en vez de ocho parcelas que se muestrearon en el previo del ejemplo. Nótese que, para estimar el número de parcelas requeridas en el muestreo, el número de borregos observados, es el considerado como variable de respuesta. De tal manera que, una vez realizado el muestreo en las 16 parcelas recomendadas, el procedimiento para estimar la población y densidad, sería el mismo.

Los resultados de las densidades obtenidas para cada una de las parcelas se muestran en el Cuadro 4, calculadas por la distancia máxima de observación y el número de borregos observados dentro de cada parcela.

Finalmente, aplicando el estimador desarrollado para el método de parcelas de punto fijo y sustituyendo los valores de la Ecuación 1, se tiene que;

$$
DP_{bha^{-1}} = \frac{\frac{14(5000)}{210.77}}{5000}
$$

*DP*=0.06 borregos por hectárea.

El procedimiento del método antes descrito se ha ejemplificado considerando la población observada sin grado de clasificación, por lo que si el interés es calcular la población considerando la clase de machos (I, II, III, IV), el sexo, o la edad, entonces deben hacerse los cálculos con el número correspondiente de cada clase. Tal es el caso si se tiene definido que los borregos sujetos a aprovechamiento cinegético en BCS son los machos correspondientes a las clases III y IV, para ese caso, es re-

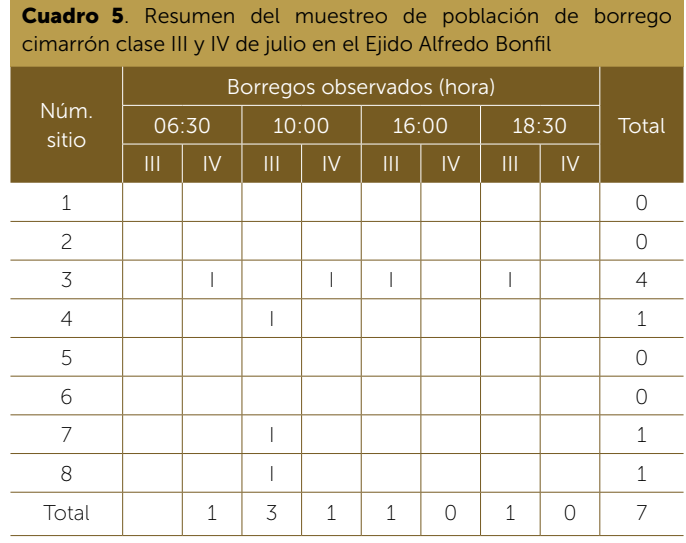

comendable construir el Cuadro 5, y seguir los cálculos con los estimadores ya expuestos. De esta forma se podrá conocer la disponibilidad del área para la extracción de ejemplares trofeo.

# CONCLUSIONES El monitoreo de poblaciones

marrón debe considerar los hábitos gregarios de la especie, el tipo de ecosistema, sus movimientos a través del tiempo, así como la interacción con la presencia del hombre y la selección o uso de hábitat durante el día. Los estimadores de población usados actualmente carecen de confiabilidad por la imposibilidad de cumplir los supuestos de su aplicación. El método de parcelas de punto fijo, es una nueva alternativa para obtener estimaciones confiables de parámetros poblacionales no solo para el borrego cimarrón, sino también para cabras silvestres de montaña que cumplen con los supuestos del método.

## AGRADECIMIENTOS

A la Dirección General de Vida Silvestre (SEMARNAT) por su apoyo en la logística para la aplicación del método en el área de estudio y las facilidades para llevar a cabo las reuniones con las UMAs que participaron en el monitoreo. De igual manera por la participación entusiasta del personal de las UMAs en la realización del monitoreo bajo los requerimientos del método, y por el interés en capacitarse en el uso del mismo. Al Colegio de Postgraduados por dar las facilidades de tiempo y apoyo en el desarrollo y aplicación del método.

## LITERATURA CITADA

- Buckland, S. T., Anderson, D. R., Burnham, K. P., Laake, J. L., Brochers, D. L., y Thomas, L. 2007. Advanced distance sampling. Oxford University Press, New York. ISBN: 978-0-19-850783-3, ISBN: 978-0-19-922587-3.
- Clemente-Sánchez, F., y Tarango-Arámbula, L. A. 2007. Métodos de estimación de Poblaciones de Fauna Silvestre. Principios y Prácticas, Capítulo 5. In Olivera-López, J. I, Jaramillo-Jaimes, M. T., Molina-Hernández, M, Téllez-Alcántara, N. P. Editores. Reproducción y Manejo de Fauna Silvestre 3.Universidad Autónoma Metropolitana, Universidad Veracruzana ISBN: 978- 970-31-0872-5.
- Crespo, A. F. 2018. Métodos Estadísticos. Ejercicios Resueltos y Teoría. Editorial UIVERSITAT Politécnica de Valencia. ISBN: 9788490486689. [https://www.casadellibro.com/](https://www.casadellibro.com/ebook-metodos-estadisticos-ejercicios-resueltos-y-teoria-ebook/9788490486689/6424260) [ebook-metodos-estadisticos-ejercicios-resueltos-y-teoria](https://www.casadellibro.com/ebook-metodos-estadisticos-ejercicios-resueltos-y-teoria-ebook/9788490486689/6424260)[ebook/9788490486689/6424260](https://www.casadellibro.com/ebook-metodos-estadisticos-ejercicios-resueltos-y-teoria-ebook/9788490486689/6424260)
- García E. 2003. Distribución de la precipitación en la República Mexicana. Investigaciones Geográficas Boletín del Instituto de Geografía. UNAM. 50: 67-76. http://www.investigacionesgeograficas. unam.mx/index.php/rig/article/viewFile/30432/28253
- Ghahramani,S.(2000).FundamentalsofProbability.UpperSaddleRiver,Ne wJersey:PrenticeHall.
- Khan, B., Ablimit, A., Khan, G., Jasra, A., Ali, H., Ali, R., Ahmad, E., y Ismail, M. 2016. Abundance, distribution and conservation status of Siberian Ibex, Marco Polo and Blue sheep in Karakoram-Pamir mountain area. Journal of King Saud University-Science 28:216-225.
- Murray, S. y Stephens, L. 2005. Theory and problems of statistics. 4a Ed. Mc Graw-Hill. ISBN: 978-0-07-148584-5.
- Prasanna, S. 2013. Probability and Mathematical Statistics. Department of Mathematics University of Louisville, Louisville, KY 40292 USA
- Quevedo, R. F. 2011. Estadística Aplicada a la investigación en Salud. MEDWAVE. Año XI, No. 5. DOI: 10.5867/medwave.2011.05.5033
- Rosenthal,J.S. 2000. A First Look at Rigorous Probability Theory. Singapore: World Scientific.
- Roussas,G. 2003. An Introduction to Probability and Statistical Inference. San Diego: Academic Press.

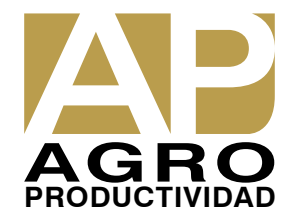